## Memory Management: Translation and Protection

## Memory Management

### • Hello World

- Why translation?
	- Case study: software TLB in egos
- Why protection?
	- Case study: physical memory protection (PMP)
- Combining the two: page table and virtual memory

### Recall hello-world from week#2

int str\_len =  $14;$ 

}<br>}

int main() {  $char*$  str = malloc(str\_len); memcpy(str, "Hello World!\n", str\_len); printf("%s", str); return 0;

**Memory** 

**Stack** 

**Heap** 

**Data** 

Code

Read-only data

### Recall memory map from week#6

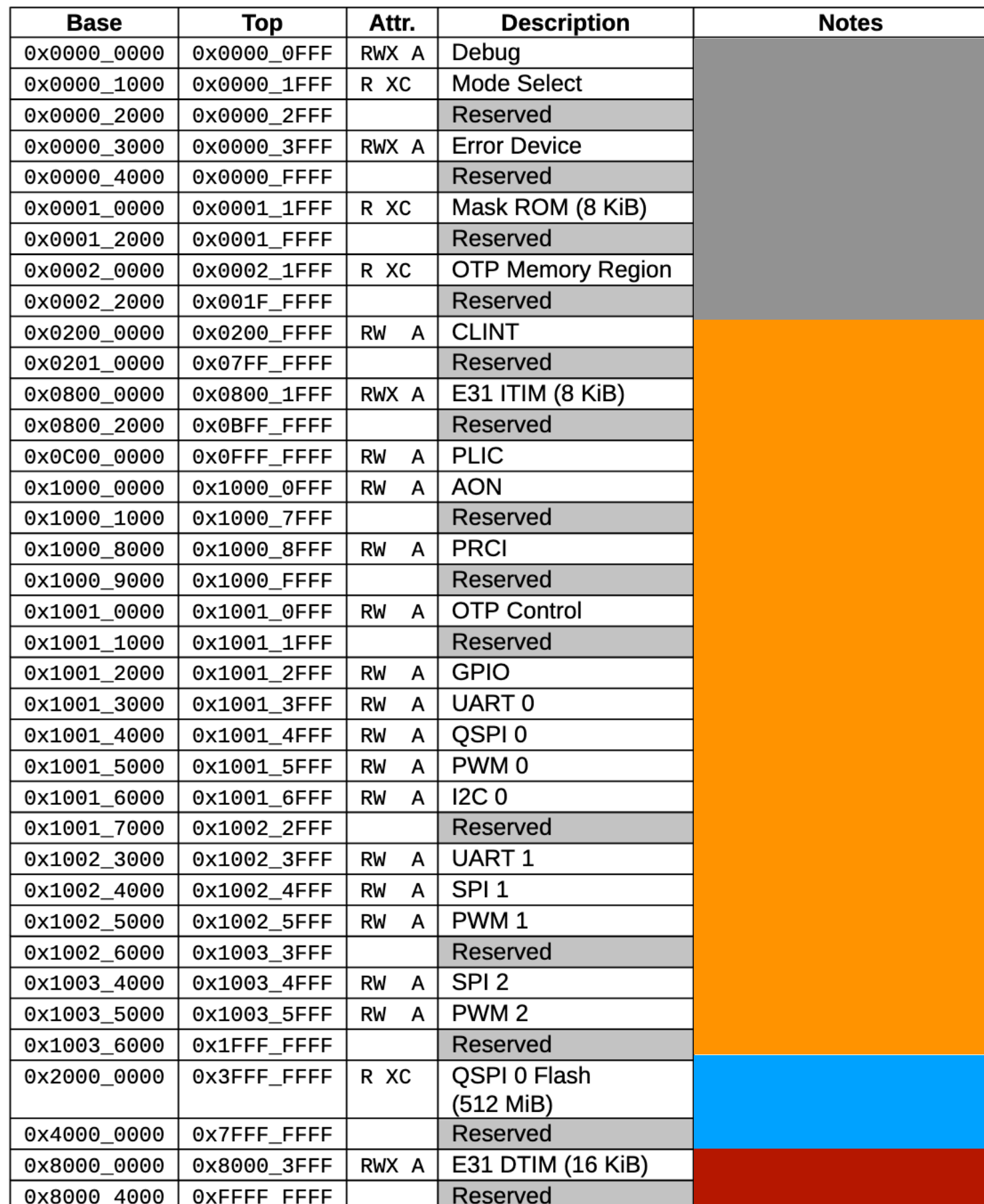

Table 4: FE310-G002 Memory Map. Memory Attributes: R - Read, W - Write, X - Execute, C -Cacheable, A - Atomics

CPU debug @0000\_0000 (ignore this for building an OS)

Device control @0200\_0000

Boot ROM @2000\_0000 Main memory @0x8000\_0000

## Before boot up

### • Boot ROM holds code, read-only data and data.<br>Hello-world

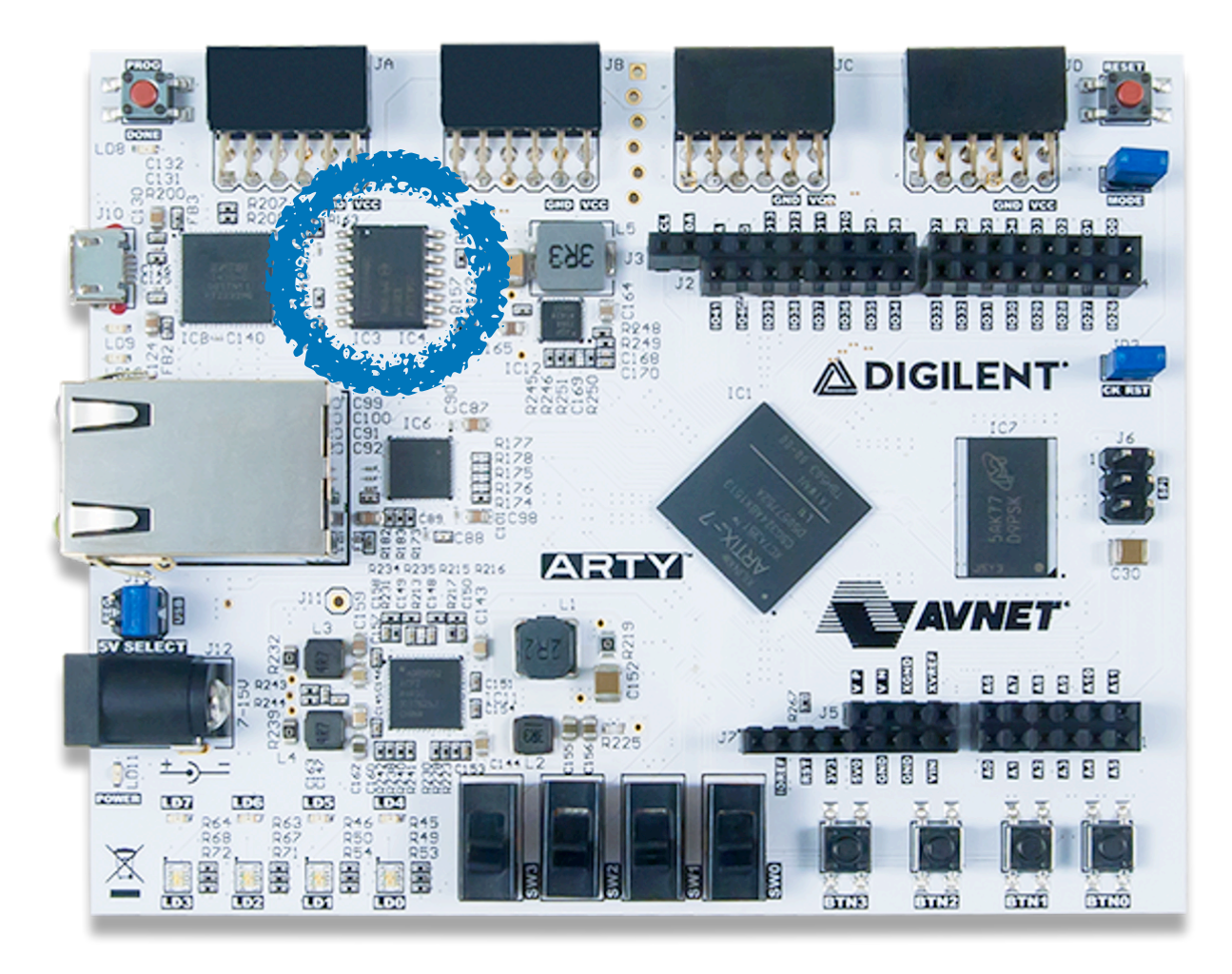

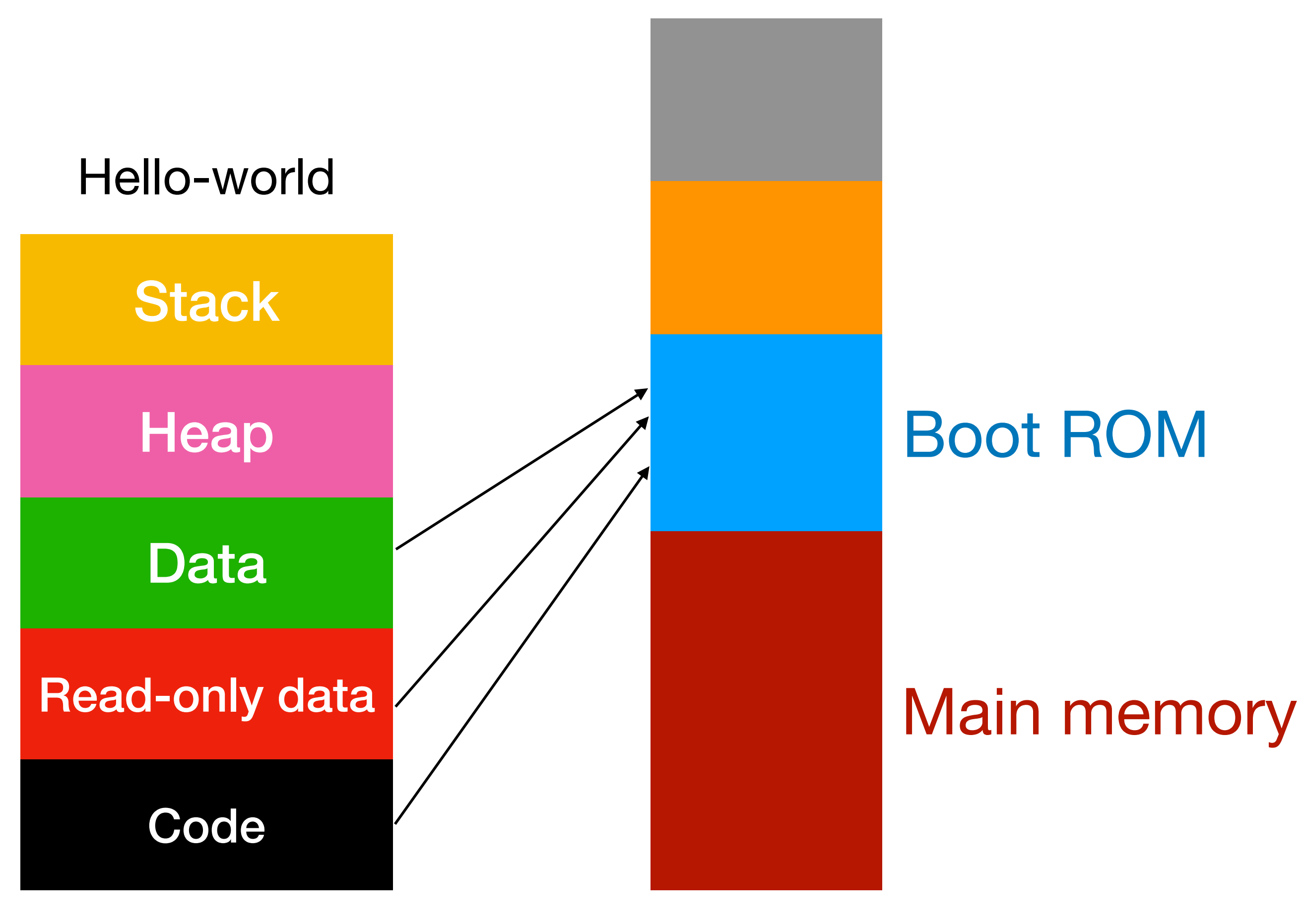

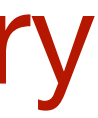

### Boot up, step #1

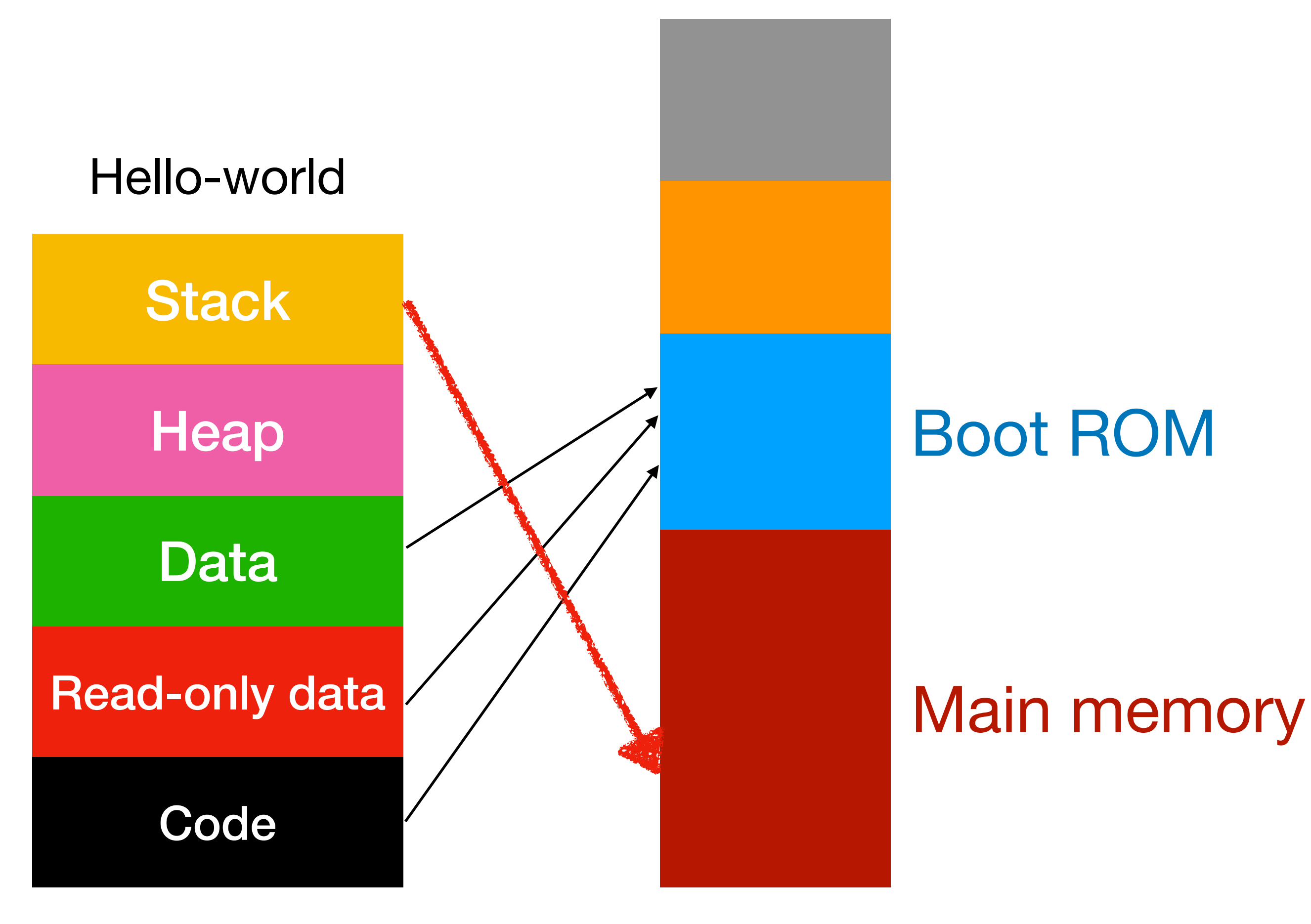

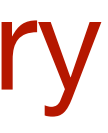

- Boot ROM holds code, read-only data and data.
- The first few instructions setup the stack pointer.

### Boot up, step #2

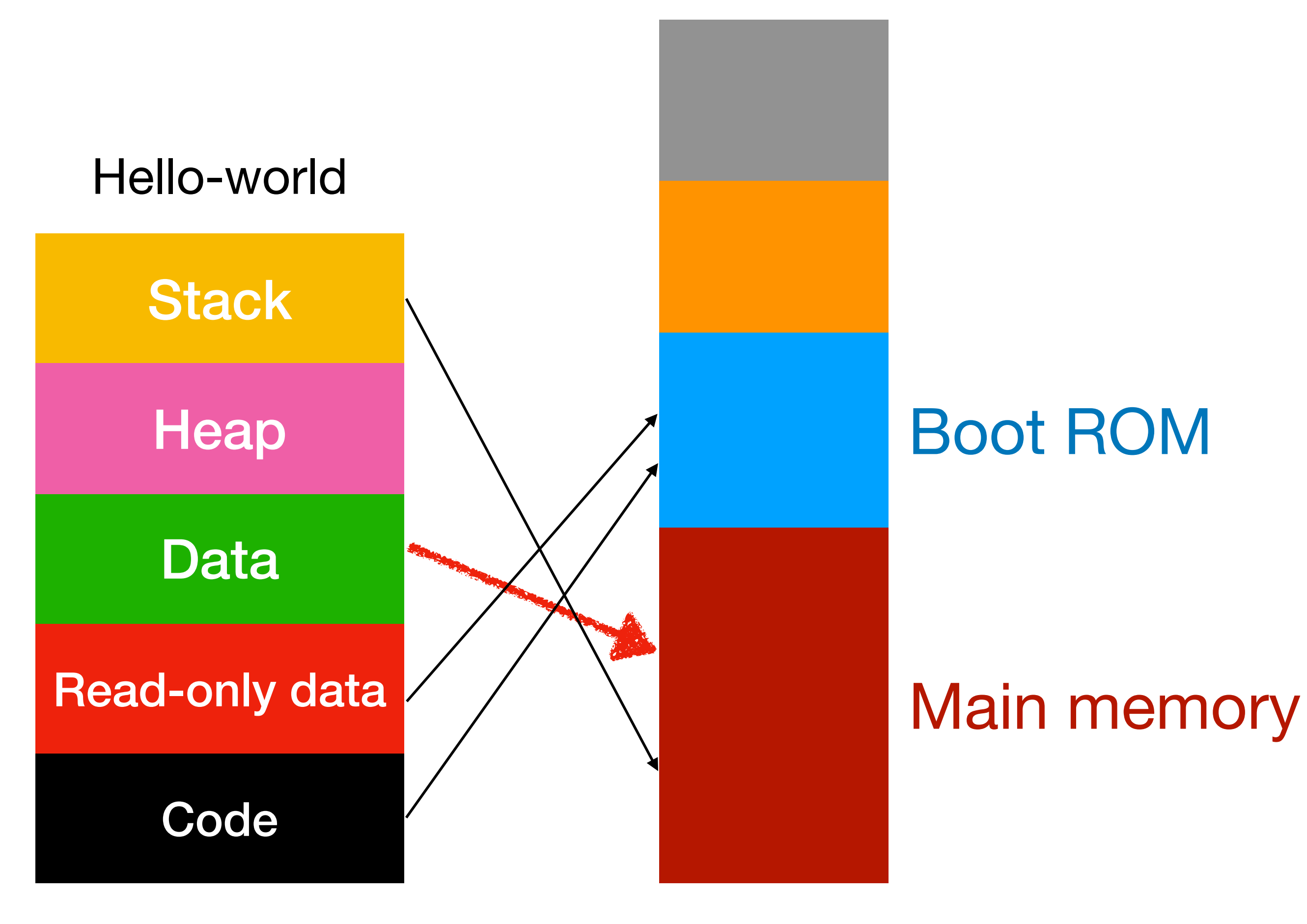

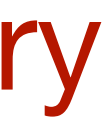

- Boot ROM holds code, read-only data and data.
- The first few instructions setup the stack pointer.
- Copy data from ROM to main memory.

# After the 2-step boot up

- Boot ROM holds code, read-only data and data.
- The first few instructions setup the stack pointer.
- Copy data from ROM to main memory.
- The break pointer is saved as 8-byte in data.

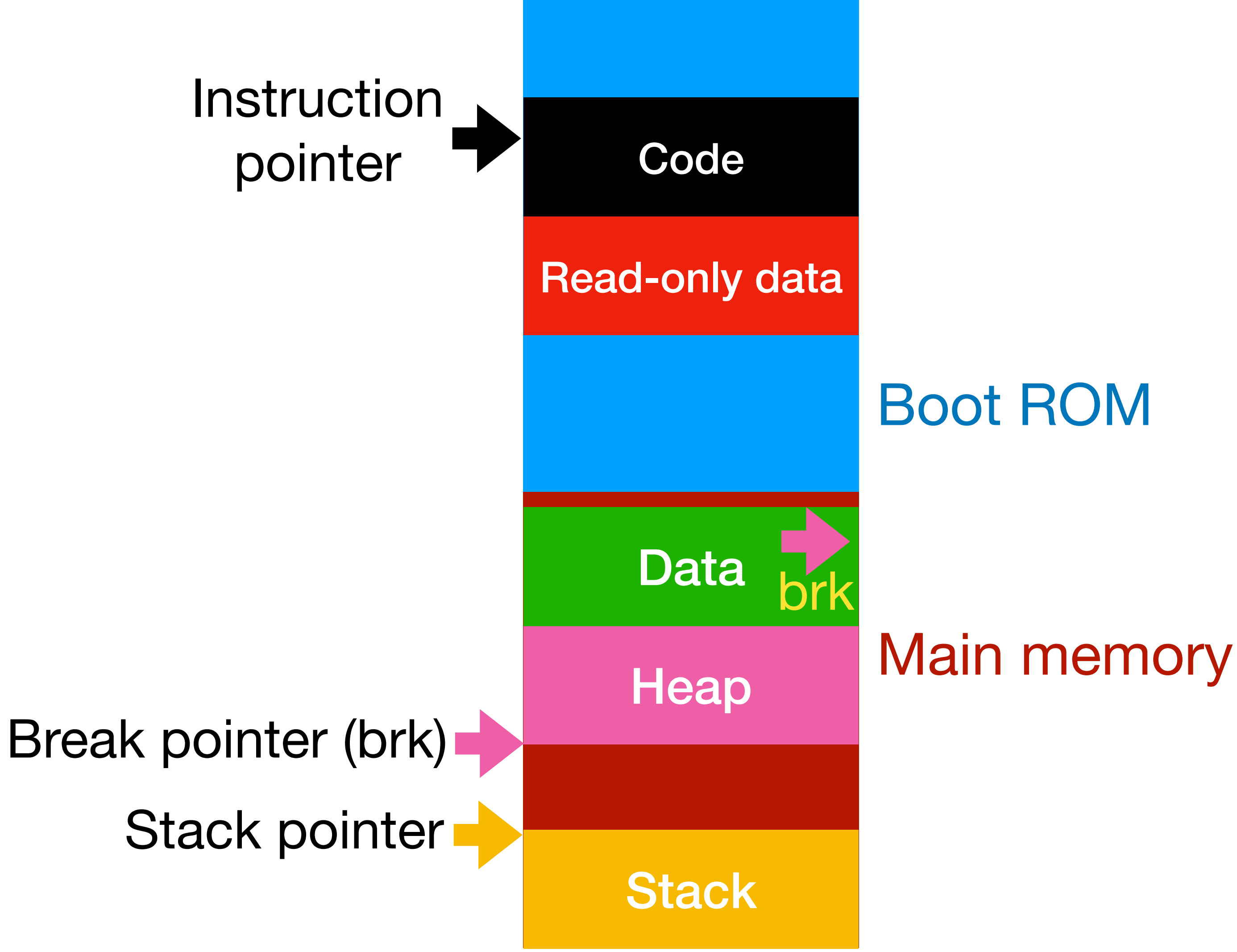

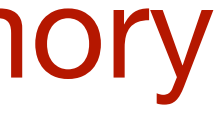

## Reading the code

- Boot ROM holds code, read-only data and data.
- The first few instructions setup the stack pointer.
- Copy data from ROM to main memory.
- The break pointer is saved as 8-byte in data.

earth/earth.lds

earth/earth.S

earth/earth.c & first 2 loops in main()

earth/earth.lds & libc/malloc.c

Stack pointer of **thread #3**<br>Stack Stack pointer of **thread #2**<br>Stack Stack pointer of **thread #1** 

### $Hello$ -world  $\rightarrow$  Multi-threading

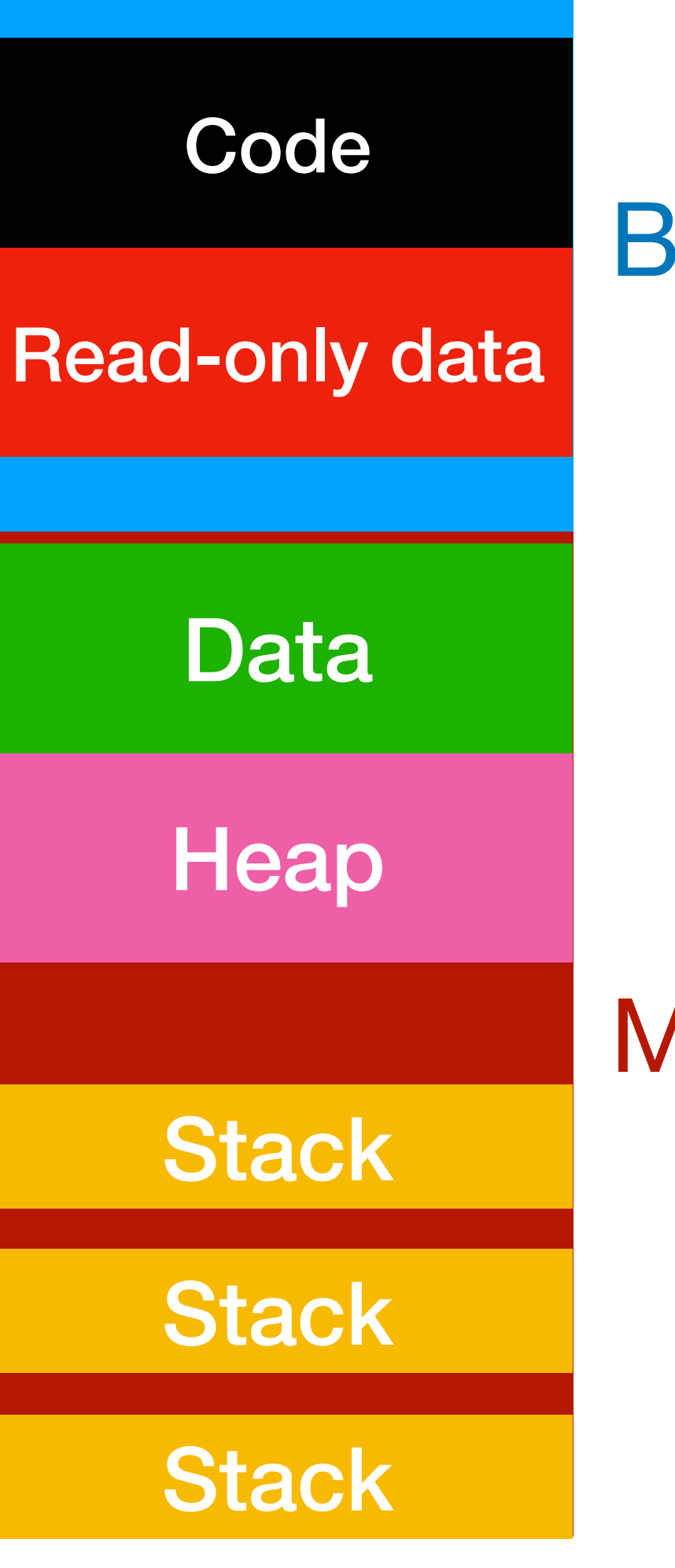

### Boot ROM

Main memory

# Memory Management

• Hello World

• Why translation?

- Case study: software TLB in egos
- Why protection?
	- Case study: physical memory protection (PMP)
- Combining the two: page table and virtual memory

# Why translation?

- In P1, you write the code of every thread yourself.
- In an operating system,

 $\bullet$ 

…<br>……

- Google writes the code of Chrome
- Adobe writes the code of Photoshop

• An operating system provides the standard memory layout

specifying where to put code, stack, etc.

### Standard memory layout of win32

**Win32 Memory Map** (simplified)

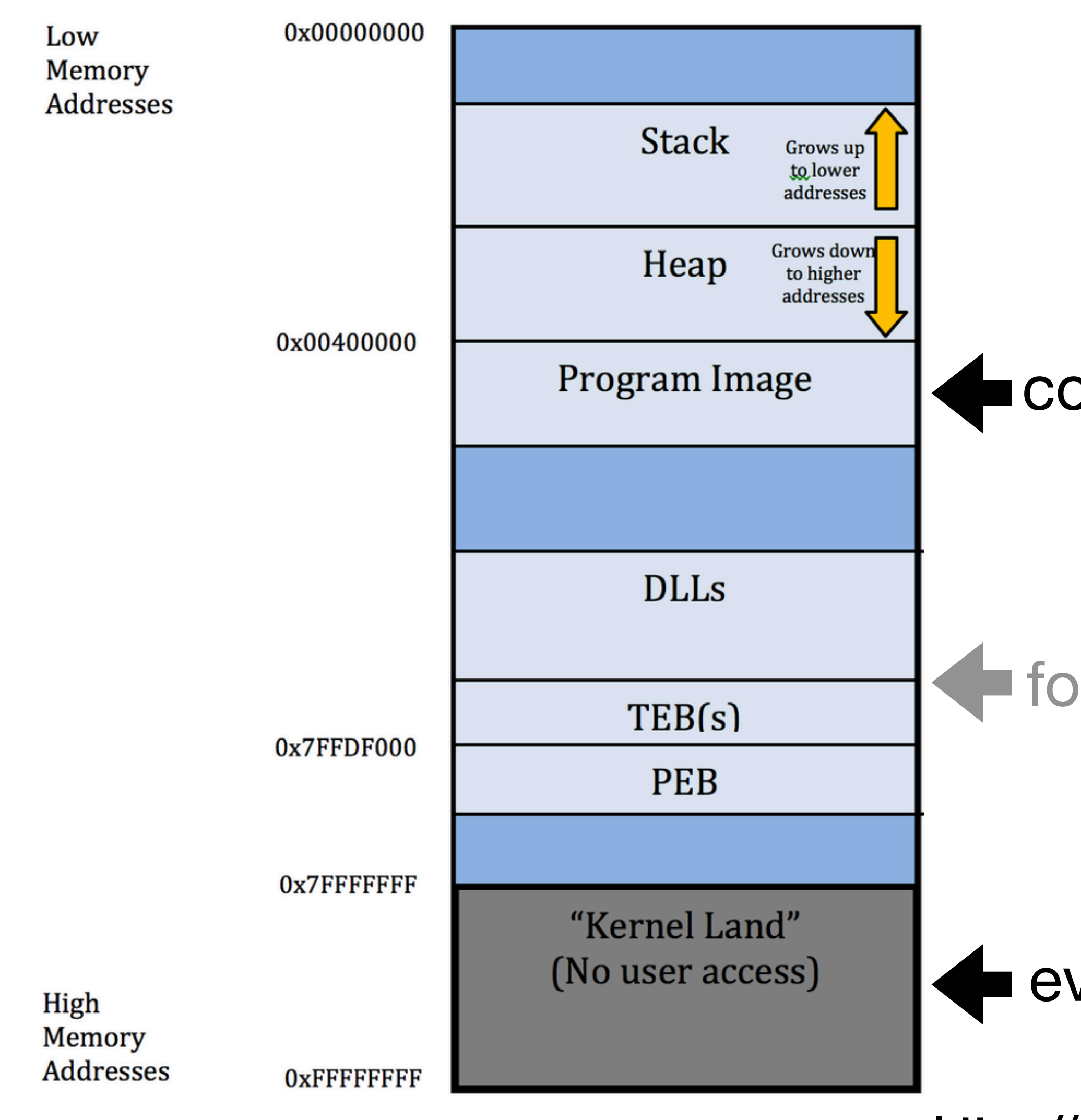

**https://mikeczumak.com/blog/windows-exploit-development-part-1-basics/**

code, rodata and data of application

**Firm of the state of the state of the set of today's scope** 

everything else, including the OS code and data

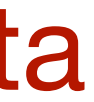

## Goal #1 of memory translation

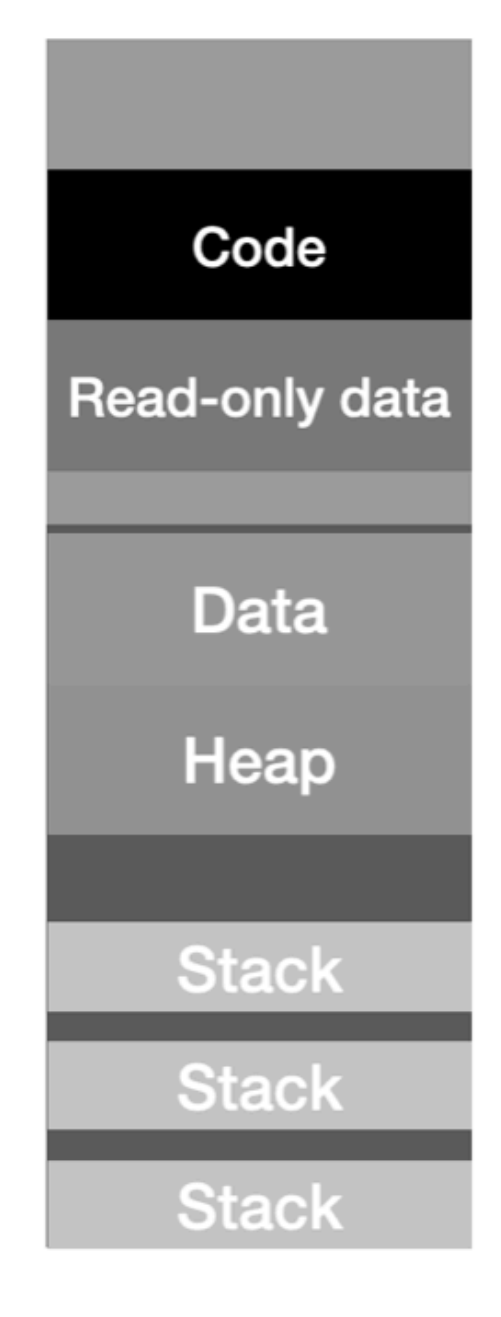

Different threads have different stack address, code address, etc.

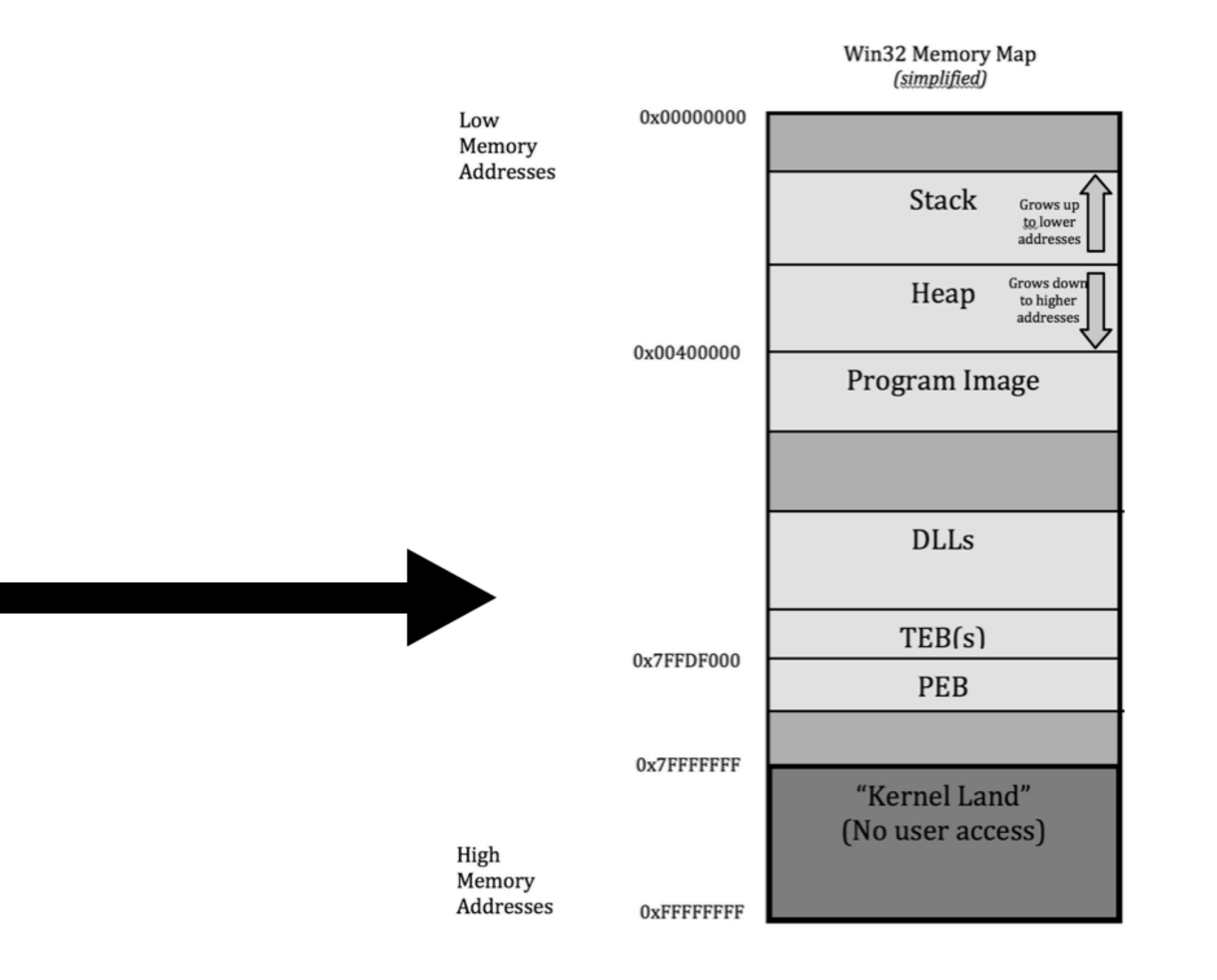

Different processes have the same stack address, code address, etc.

## Goal #2 of memory translation

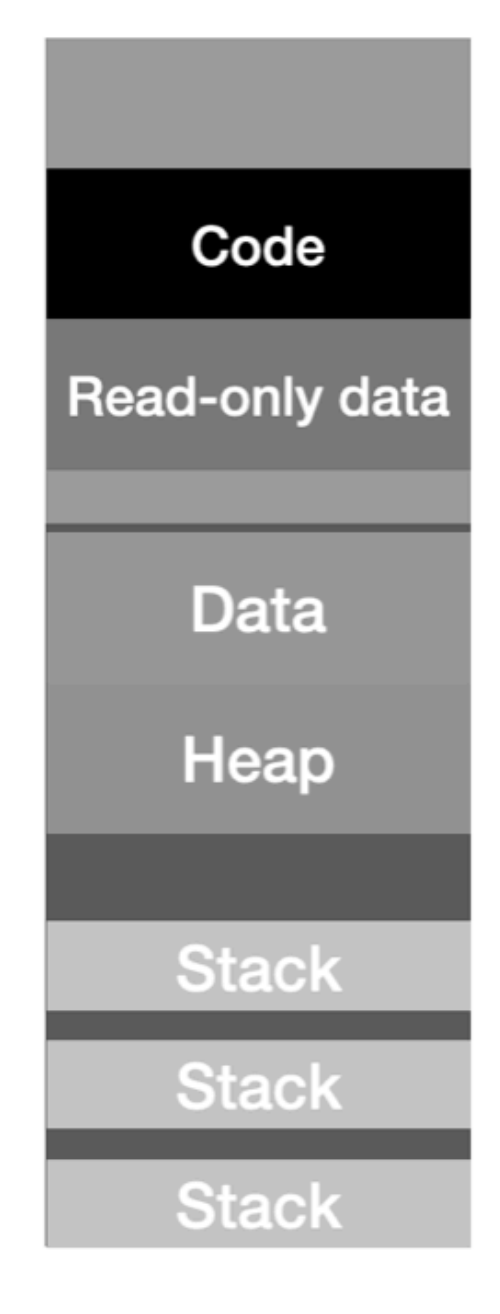

### Different threads share the same code, data, heap regions.

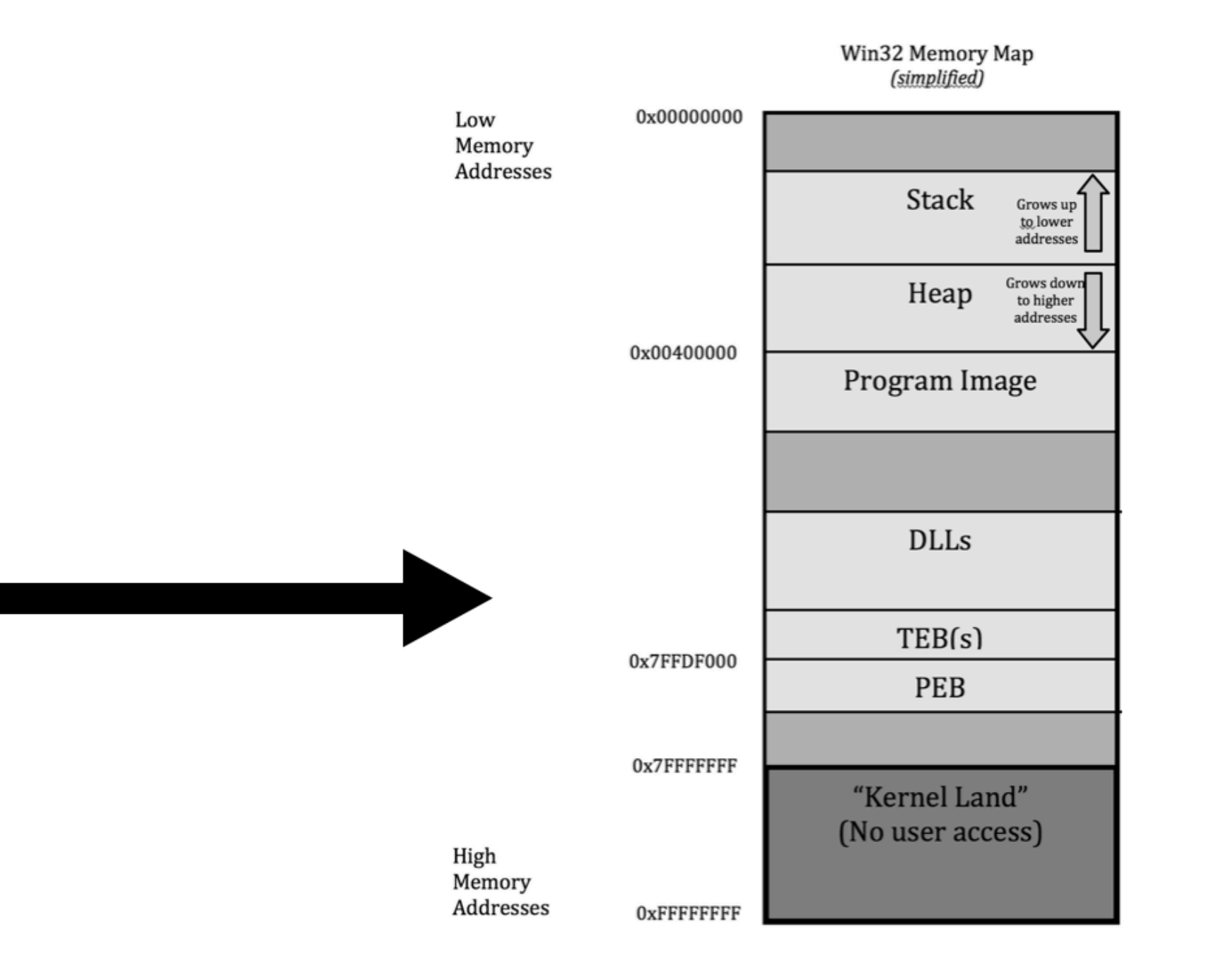

Different processes have separate code, data and heap regions.

# Memory Management

- Hello World
- Why translation?

• Case study: software TLB in egos

- Why protection?
	- Case study: physical memory protection (PMP)
- Combining the two: page table and virtual memory

## Case study: Software TLB

- Every memory page is 4KB (0x1000 bytes).
- For every application in egos-2000:
	- 3 pages for code/rodata/data/heap
		- 0x0800\_5000 … 0x0800\_8000
	- 2 pages for stack
		- 0x8000\_0000 … 0x8000\_2000
- In addition, egos-2000 maintains a buffer of 256 pages (1 MB)

### 3 memory regions for Software TLB

**Application code/data/heap**

**Memory buffer** 

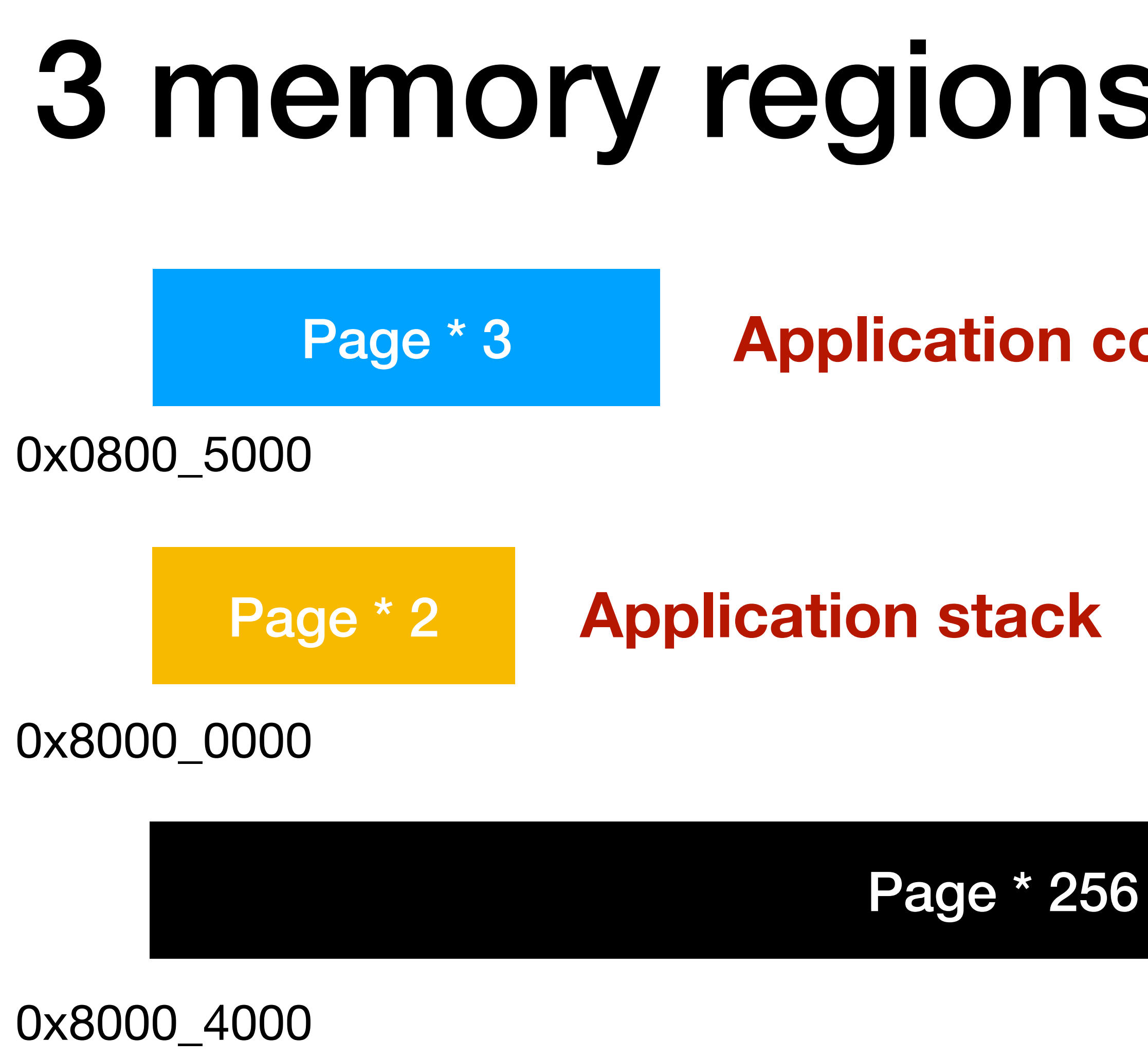

**Operating system code/data/heap/stack is in other memory regions.**  For example, consider your thread\_create() and thread\_yield() in P1.

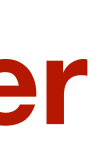

### **RUNNING and RUNNABLE processes**

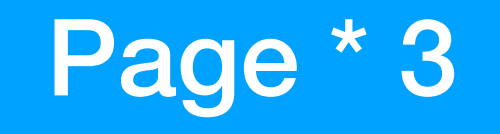

code/data/heap of the RUNNING process

### 0x0800 5000

Page \* 2

### stack of the RUNNING process

### 0x8000\_0000

### All pages of all RUNNABLE processes

0x8000 4000

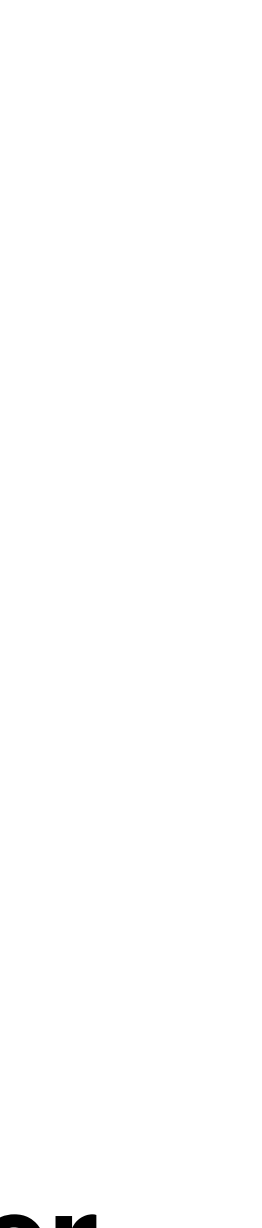

## Additional step in create()

Page \* 3

### 0x0800\_5000

Page \* 2

### Find 5 free pages in the memory buffer and load the code/data of the new process.

0x8000\_0000

All pages of all RUNNABLE processes

0x8000 4000

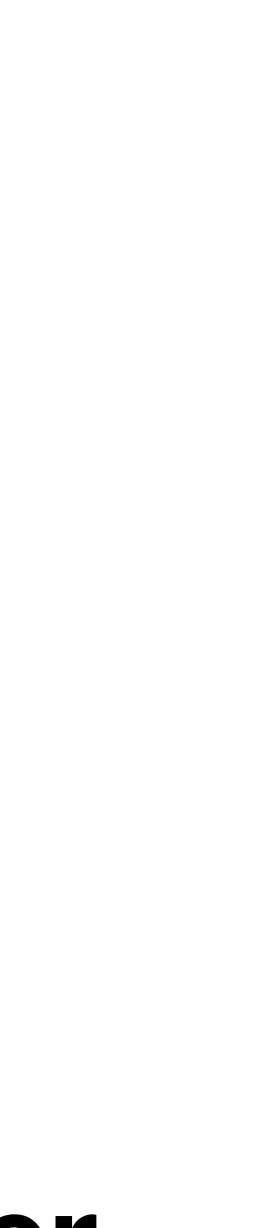

# Additional step #1 in yield()

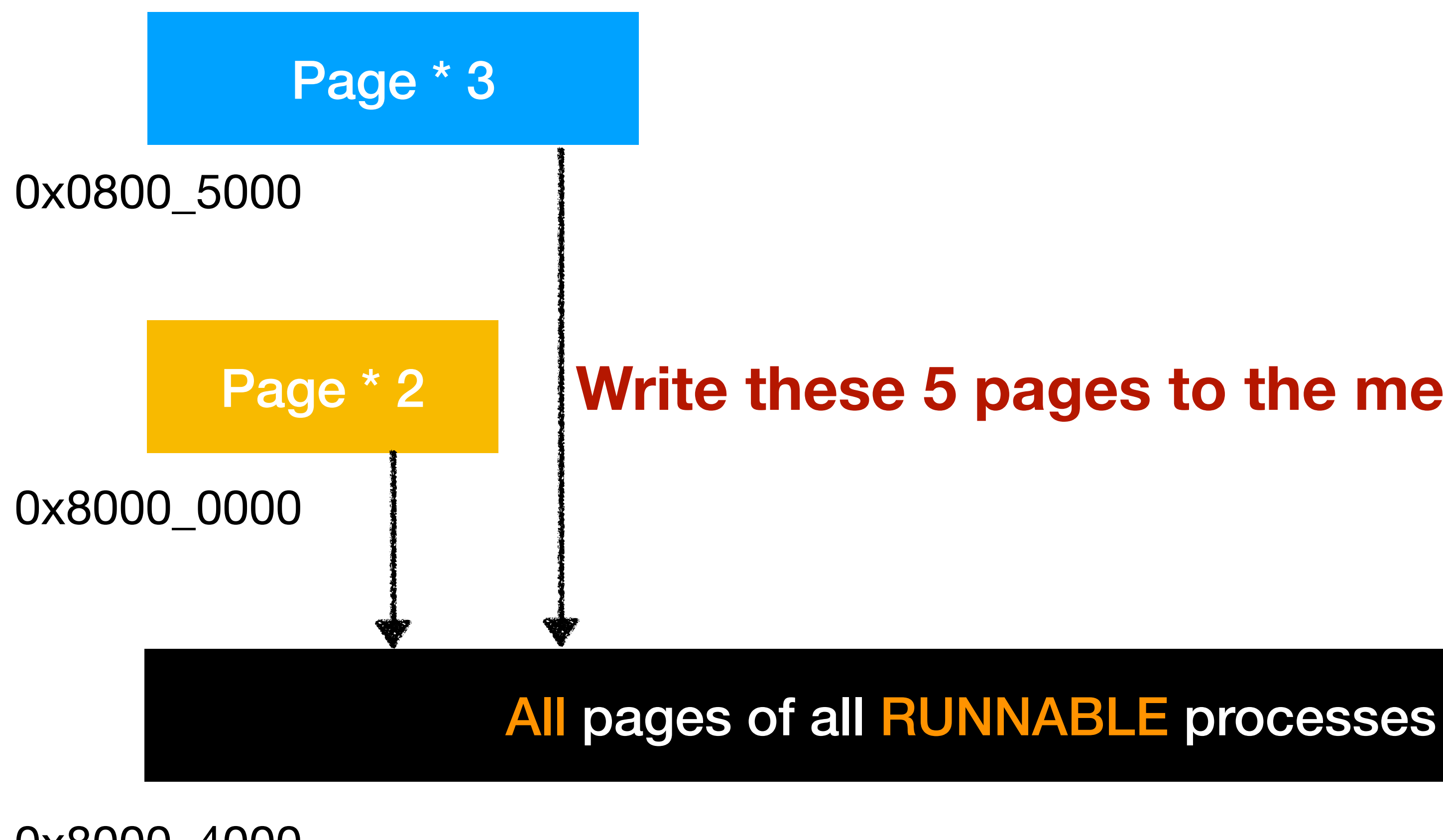

0x8000 4000

Write these 5 pages to the memory buffer.

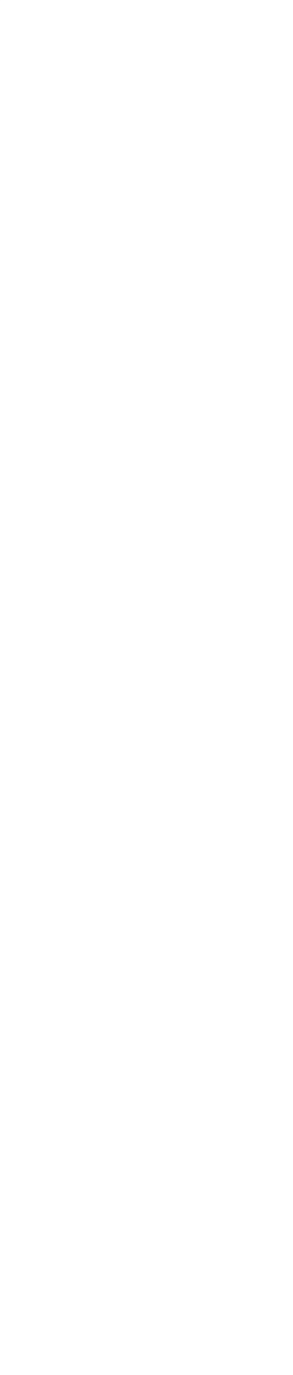

# Additional step #2 in yield()

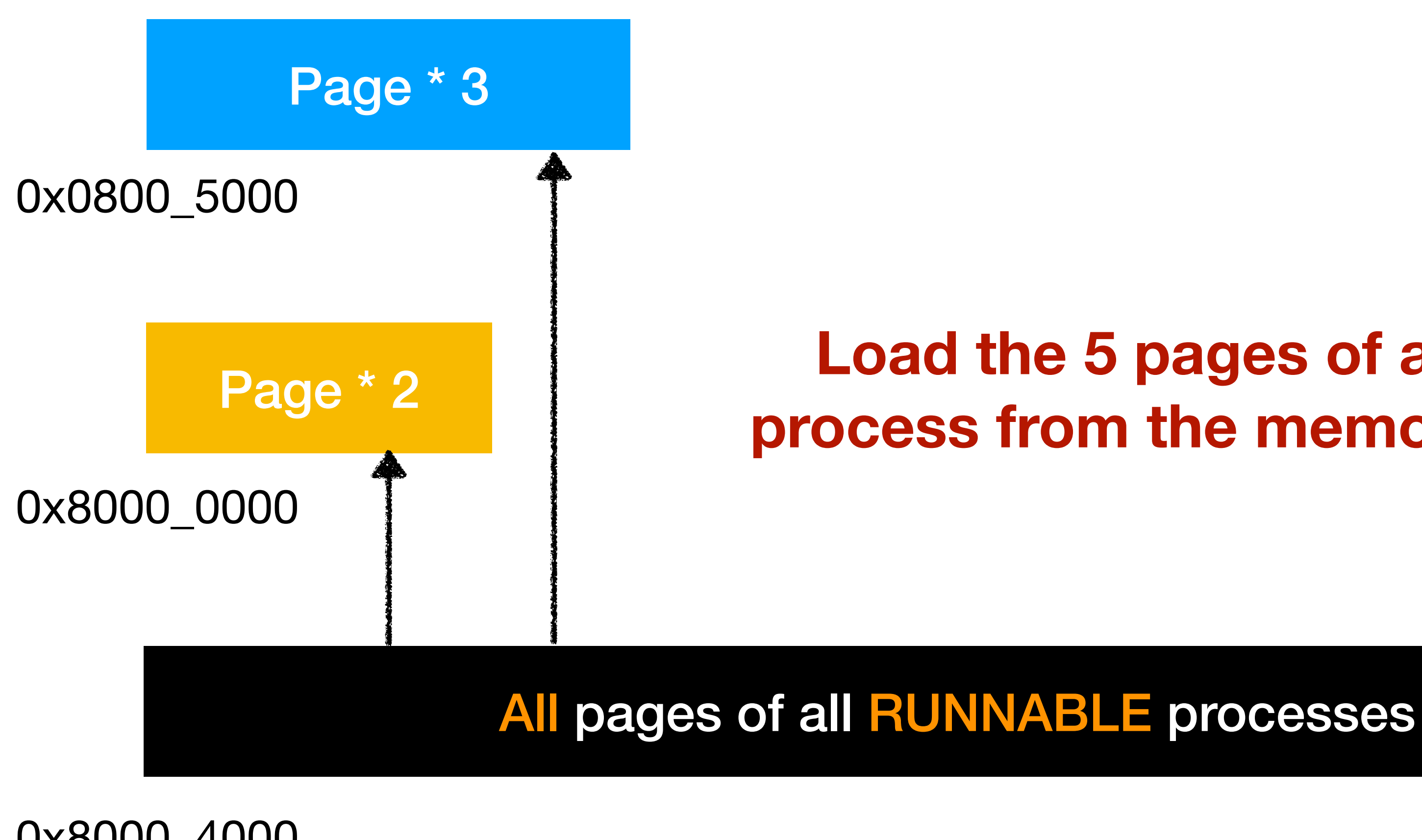

0x8000 4000

### **Load the 5 pages of another** process from the memory buffer.

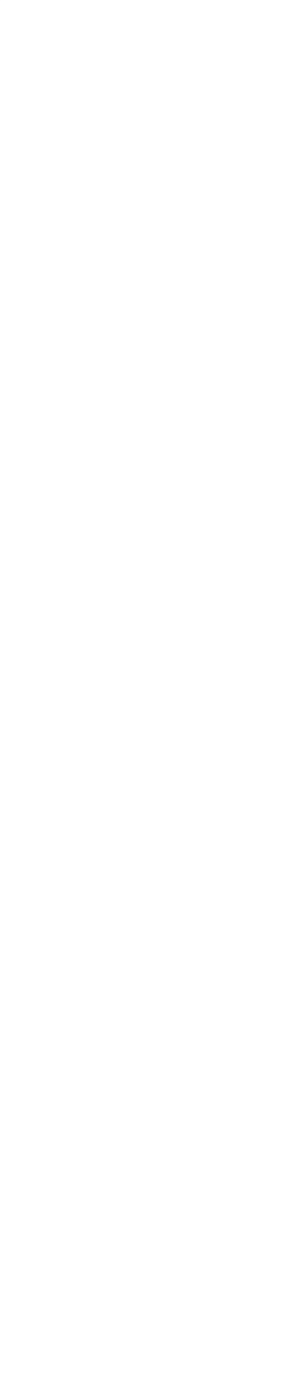

## Software TLB summary

- Dedicated memory regions for user application.
	- 3 for code/data/heap + 2 for stack
- Comparing to the multi-threading in P1,
	- create() allocates and initializes memory pages for the code/data/heap of the process, in addition to stack
	- yield() moves memory pages between the dedicated regions (RUNNING) and the memory buffer (RUNNABLE)

# Memory Management

- Hello World
- Why translation?
	- Case study: software TLB in egos
- Why protection?
	- Case study: physical memory protection (PMP)
	- Combining the two: page table and virtual memory

### RUNNING process should not access the buffer

Page \* 3

0x0800\_5000

0x8000\_0000

Page \* 2

**RUNNING process can access** 

**RUNNING process cannot access** 

0x8000 4000

**RUNNING process can access** 

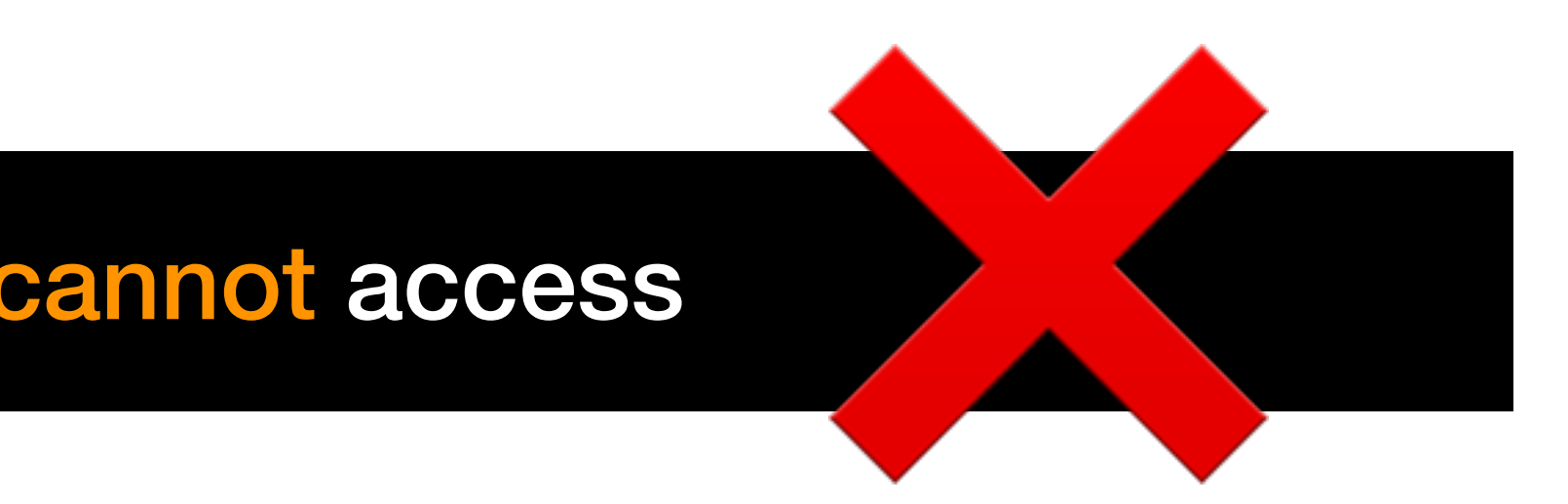

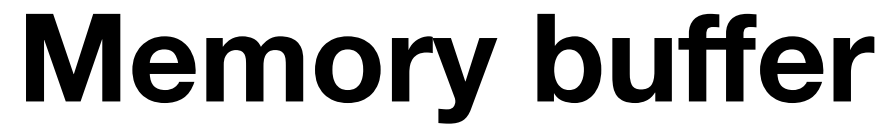

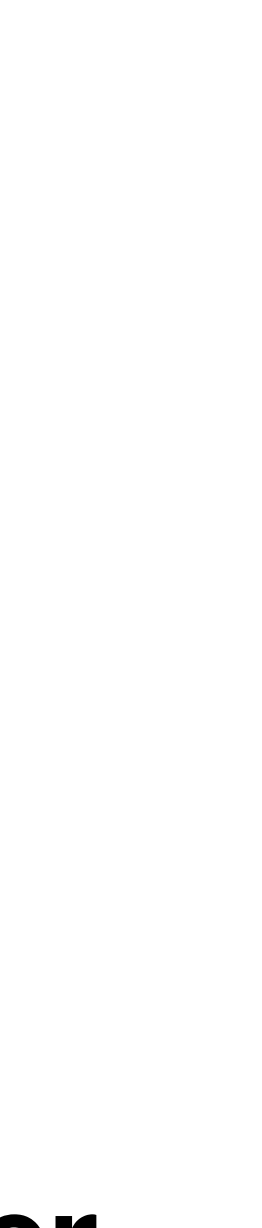

# Introducing privilege levels

- Machine mode can access all memory regions.
- User mode can only access regions that are allowed by the machine mode.
	- Machine mode specify these regions and permissions.
	- Permissions are usually readable / writable / executable.

### Machine mode specifies user permissions

Page \* 2

Page \* 3

### 0x0800\_5000

0x8000\_0000

 $-/-/-$  (no access at all)

0x8000\_4000

### **code:** r/-/x **rodata:** r/-/- **data:** r/w/- **heap:** r/w/-

**Memory buffer** 

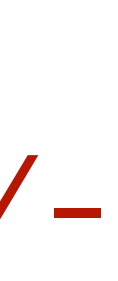

**stack:** r/w/-

# Memory Management

- Hello World
- Why translation?
	- Case study: software TLB in egos
- Why protection?
	- Case study: physical memory protection (PMP)
- Combining the two: page table and virtual memory

## Physical memory protection (PMP)

- Read section 3.6 of the RISC-V manual
- There are 16 address CSRs and 4 config CSRs
	- pmpaddr0 ... pmpaddr15 + pmpcfg0 ... pmpcfg3
- For example, TOR means "top of region":

asm("csrw pmpaddr0, %0" :: "r" (0x08008000)); asm("csrw pmpcfg0, %0" :: "r" (0xF));

/\* Setup PMP TOR region 0x00000000 - 0x08008000 as r/w/x \*/

# Memory Management

- Hello World
- Why translation?
	- Case study: software TLB in egos
- Why protection?
	- Case study: physical memory protection (PMP)

• Combining the two: page table and virtual memory

## Page table and virtual memory

- Achieve the same goals as PMP + software TLB.
- In P3, page table translation is left to you as an open-ended hobby project, not graded.
	- Again, the goal of 4411 is to have fun.
- There are 29 lines of code setting up some example page tables in egos-2000. See the handout for details.

### Homework

- P3 will be due on Nov 4. You will implement
	- system call, memory protection and exception handling
- Next lecture: I/O bus and device driver